# Business & Technology--Haskin Excel—Comparing Restaurants Spreadsheet 6 class periods (300 minutes)

| Objectives:            | After completing this project, the student will be able to:                                                                                                    |
|------------------------|----------------------------------------------------------------------------------------------------|
|                        | <ol> <li>Manage the worksheet environment by navigating through a worksheet, printing a worksheet or workbook, and personalizing the environment.</li> <li>Create cell data by constructing cell data, applying AutoFill, and applying and manipulating hyperlinks.</li> <li>Format cells and worksheets by applying and modifying cell formats, merging or splitting cells, creating row and column titles, hiding and revealing rows and columns, manipulate page setup options for worksheets, creating and applying cell styles.</li> </ol> |
|                        | 4. Manage worksheets and workbooks by creating and formatting worksheets, manipulating window views, and manipulating workbook views.                                                                                                    |
|                        | 5. Apply formulas and functions by creating formulas, enforcing precedence, applying cell references in formulas, applying conditional logic in a formula, applying named ranges in formulas, and applying cell ranges in formulas.                                                                                                    |
|                        | <ul><li>6. Analyze and organize data by filtering data, sorting data, and applying conditional formatting.</li><li>7.</li></ul>                                                                                                    |
| Business Ethics:       | Students will model work readiness traits required for success in the workplace including teamwork, multitasking, integrity, honesty, accountability, punctuality, time management, and respect for diversity.                                                                                                    |
| Number of Class Hours: | 6 class periods which will equal 300 minutes or 5 hours                                                                                                    |

#### Timeline:

3+hours

#### **Project:**

Go to <u>Calorie Count</u> to determine the number of calories that you will need to eat per day to maintain/lose weight. Create a workbook in Excel that compares your calorie consumption for the week.

#### **Objectives:**

### **GPS/Business Ethics:**

- BMA-BT-1: Demonstrate employability skills required by business and industry.
  - 1.1 Communicate effectively through writing, speaking, listening, reading, and interpersonal abilities.
  - 1.4 Model work readiness traits required for success in the workplace including integrity, honesty, accountability, punctuality, time management, and respect for diversity.
- BMA-BT-2: Create, edit, and publish industry appropriate documents using technology as a tool to increase productivity.
- BMA-BT-4: Manage data in spreadsheet software for effective use in a business environment.
- BMA-BT-5: Manage use of spreadsheet software to analyze, organize, and share data from a spreadsheet while presenting the data visually in a business environment.
- BMA-BT-6: Develop creditable research skills to use information from a variety of sources.

#### **CCGPS/CTAE Foundation Skills:**

ELACC9-10SL1: Initiate and participate effectively in a range of collaborative discussions (one-on-one, in groups, and teacher-led) with diverse partners on grades 9–10 topics, texts, and issues, building on others' ideas and expressing their own clearly and persuasively.

ELACC9-10SL2: Integrate multiple sources of information presented in diverse media or formats (e.g., visually, quantitatively, orally) evaluating the credibility and accuracy of each source.

## **Scoring Rubric**

Save as: Restaurants

## Comparing 3 Restaurants

• Go to <u>Calorie Count</u> to determine the number of calories you will need to eat a day to gain, lose or maintain your weight. <u>http://caloriecount.about.com/tools/calories-goal</u>

• Visit ANY three FAST FOOD restaurants and find the nutritional facts about their food.

| "Screen Print" the Fitness Magazine Calorie Intake off the Website                                                                                                    |    |  |
|----------------------------------------------------------------------------------------------------|----|--|
| <ol> <li>Crop the picture of the screen to fit just the results (must see the area listing the results — just the "Weight Loss Calculator" with the paragraphs under it are all that are REQUIRED)</li> </ol>     | 10 |  |
| 2.Save as 17—Restaurants Calories Needed (— UPLOAD the file)                                                                                                    | 5  |  |
| <ol> <li>Place your footer with the correct information # Student Name (tab twice)</li> <li>File Name</li> </ol>                                                                                                  | 5  |  |
| First Three Sheets must have:                                                                                                    |    |  |
| Name of restaurant (1 each)                                                                                                    | 3  |  |
| Logo of restaurant (1 each)                                                                                                    | 3  |  |
| Hyperlink to the caloric information of the restaurant (1 each)                                                                                                    | 3  |  |
| 4.Sunday — Saturday break down (5 each)                                                                                                    | 15 |  |
| <ol> <li>Food/Drink Items — FOR EVERY MEAL (you may choose to eat BK for breakfast, Hardee's for lunch, and<br/>McDonald's for supper — but you MUST eat 1 entrée, 1 side, and 1 drink for EVERY MEAL)</li> </ol> |    |  |
| 1 entree (main dish) (3 per day)                                                                                                    | 21 |  |
| 1 side or dessert (3 per day)                                                                                                    | 21 |  |
| 1 drink (if you choose water it has 0 calories) (3 per day)                                                                                                    | 21 |  |
| 6. Number of calories each food item consists of (up to 20 points each restaurant)                                                                                                    | 60 |  |
| 7.Running total of calories PER DAY that you'd eat (7 each per page)                                                                                                    | 21 |  |
| 8.Running total of calories PER WEEK that you'd eat (5 $-$ 1 on each page)                                                                                                    | 15 |  |
| Fourth Sheet must have:                                                                                                    |    |  |
| 1. Names of restaurants (1 each)                                                                                                    | 3  |  |
| 2. Logos of restaurants (2 each)                                                                                                    | 6  |  |

| 3. The number of calories you should eat a day (determined by the Calorie Count website above).                                                         | 10  |  |
|----------------------------------------------------------------------------------------------------|-----|--|
| 4.Individual calorie intake per day/per restaurant (7 per restaurant)                                                                                   | 21  |  |
| 5.Running total of calories for each day (7 formulas)                                                                                                   | 10  |  |
| 6.Running Total of calories for each restaurant (3 formulas)                                                                                            | 15  |  |
| 7.Running Total of calories for the week (1 formula)                                                                                                    | 5   |  |
| Formatting                                                                                                    |     |  |
| <ul> <li>Must have cell colors that match LOGO (remember if you make a dark fill<br/>color, the fonts should be white or a very light color)</li> </ul> | 30  |  |
| Some cell alignments that have been rotated                                                                                                    | 20  |  |
| How to Print EXCEL                                                                                                    |     |  |
| • Footer                                                                                                    |     |  |
| 1. Left section: First Name (2 per page)                                                                                                    | 8   |  |
| 2. Middle section: &[tab] (2 per page)                                                                                                    | 8   |  |
| 3. Right Section: &[file] (2 per page)                                                                                                    | 8   |  |
| Make sure that the information for each sheet fits on ONE page (including when you print formulas)                                                      |     |  |
| 1. Sheet 1 (color printer)                                                                                                    | 2   |  |
| 2. Sheet 2 (B/W printer)                                                                                                    | 2   |  |
| 3. Sheet 3 (B/W printer)                                                                                                    | 2   |  |
| 4. Sheet 4 (cplor printer)                                                                                                    | 2   |  |
| 5. Formulas for sheet 1 (B/W printer)                                                                                                    | 2   |  |
| 6. Formulas for sheet 4 (B/W printer)                                                                                                    | 2   |  |
| Total Points                                                                                                    | 359 |  |
| Feedback/Comments:                                                                                                    |     |  |
|                                                                                                    |     |  |
|                                                                                                    |     |  |
|                                                                                                    |     |  |

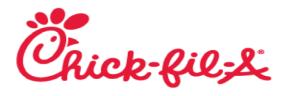

# **STUDENT SAMPLE**

|                                 |           |           | Sunday |        |           | Monday |
|---------------------------------|-----------|-----------|--------|--------|-----------|--------|
|                                 |           | Breakfast | Lunch  | Supper | Breakfast | Lunch  |
| <u>Breakfast</u>                |           |           |        |        |           |        |
| Chicken Biscuit                 | 440       |           |        |        | 1         |        |
| Chick-n-minis                   | 370       | 1         |        |        |           |        |
| Bacon, Egg, and Cheese          | 450       |           |        |        |           |        |
| <u>Entrees</u>                  |           |           |        |        |           |        |
| Chicken Sandwich                | 440       |           |        | 1      |           | 1      |
| Nuggets (12 count)              | 400       |           | 1      |        |           |        |
| Chicken Salad Sandwich          | 500       |           |        |        |           |        |
| <u>Sides</u>                    | Sides     |           |        |        |           |        |
| Waffle Potato Fries             | 400       |           | 1      | 1      |           |        |
| Chicken Salad Cup               | 360       |           |        |        |           |        |
| Fruit Cup                       | 50        |           |        |        |           | 1      |
| <u>Drinks</u>                   |           |           |        |        |           |        |
| Sweet Tea                       | 130       |           |        | 1      |           |        |
| Lemonade                        | 230       |           |        |        |           |        |
| Dr. Pepper                      | 180       |           | 1      |        |           | 1      |
| <u>Desserts</u>                 |           |           |        |        |           |        |
| Cookies and Cream Milkshake     | 520       |           |        |        |           |        |
| Cookie Sundae                   | 400       |           |        |        |           |        |
| Peppermint Chocolate Chip Milks | shake 660 |           |        |        |           |        |
|                                 |           | 370       | 980    | 930    | 440       | 670    |
| Daily Total                     |           |           | 2280   |        |           | 2140   |
| Weekly Total                    |           |           | 13130  |        |           |        |

## http://www.chick-fil-a.com/food/menu

|        | Tuesday   |       | W      | Wednesd ıy |       |        | Thursday  |       |
|--------|-----------|-------|--------|------------|-------|--------|-----------|-------|
| Supper | Breakfast | Lunch | Supper | Breakfast  | Lunch | Supper | Breakfast | Lunch |

|      |     |      |     | 1   |      |      |     |      |
|------|-----|------|-----|-----|------|------|-----|------|
|      | 1   |      |     |     |      |      | 1   |      |
|      |     |      |     |     |      |      |     |      |
|      |     |      | 1   |     |      | 1    |     | 1    |
| 1    |     | 1    |     |     | 1    |      |     |      |
|      |     |      |     |     |      |      |     |      |
|      |     |      |     |     |      |      |     |      |
| 1    |     | 1    | 1   |     |      | 1    |     |      |
|      |     |      |     |     |      |      |     |      |
|      |     |      |     |     | 1    |      |     | 1    |
|      |     |      |     |     |      |      |     |      |
|      |     | 1    | 1   |     | 1    |      |     | 1    |
| 1    |     |      |     |     |      | 1    |     |      |
|      |     |      |     |     |      |      |     |      |
|      |     |      |     |     |      |      |     |      |
|      |     |      |     |     |      |      |     |      |
|      |     |      |     |     |      |      |     |      |
| 1020 | 450 | 020  | 070 | 270 | F00  | 1070 | 450 | F00  |
| 1030 | 450 |      | 970 | 370 |      | 1070 | 450 | 580  |
|      |     | 2350 |     |     | 2020 |      |     | 1960 |

|        |           | Friday             |        | Saturday  |                    |        |  |
|--------|-----------|--------------------|--------|-----------|--------------------|--------|--|
| Supper | Breakfast | Lunch              | Supper | Breakfast | Lunch              | Supper |  |
|        |           |                    |        |           |                    |        |  |
|        |           |                    |        |           |                    |        |  |
|        | 1         |                    |        | 1         |                    |        |  |
| 1      |           | 1                  | 1      |           |                    | 1      |  |
|        |           |                    |        |           | 1                  |        |  |
|        |           |                    |        |           |                    |        |  |
| 1      |           |                    | 1      |           | 1                  | 1      |  |
|        |           | 1                  |        |           |                    |        |  |
|        |           |                    |        |           |                    |        |  |
| 1      |           | 1                  | 1      |           | 1                  | 1      |  |
|        |           |                    |        |           |                    |        |  |
|        |           |                    |        |           |                    |        |  |
|        |           |                    | 1      |           |                    |        |  |
|        |           |                    |        |           |                    |        |  |
| 930    | 370       | 520<br><b>2310</b> | 1420   | 450       | 970<br><b>2350</b> | 930    |  |

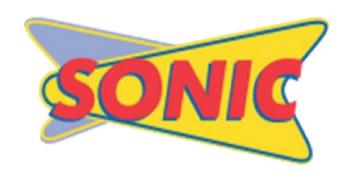

|                                    |     |           | Sunday |        |           | Monday |
|------------------------------------|-----|-----------|--------|--------|-----------|--------|
|                                    |     | Breakfast | Lunch  | Supper | Breakfast | Lunch  |
| <u>Breakfast</u>                   |     |           |        |        |           |        |
| Breakfast Toaster                  | 600 |           |        |        |           |        |
| French Toast Sticks                | 500 |           |        |        |           |        |
| Cinnasnacks (3 Piece)              | 340 | 1         |        |        | 1         |        |
| <u>Entrees</u>                     |     |           |        |        |           |        |
| Buffalo Boneless Chicken Wings (6) | 540 |           |        |        |           |        |
| Bacon Cheeseburger                 | 820 |           |        |        |           |        |
| Chili Cheese Coney                 | 420 |           | 1      | 1      |           | 1      |
| <u>Sides</u>                       |     |           |        |        |           |        |
| Onion Rings (small)                | 440 |           |        |        |           |        |
| Tater Tots (small)                 | 220 |           | 1      | 1      |           |        |
| French Fries (small)               | 280 |           |        |        |           | 1      |
| <u>Drinks</u>                      |     |           |        |        |           |        |
| Root Beer (small)                  | 160 |           |        |        |           | 1      |
| Cherry Limeade (small)             | 170 |           |        |        |           |        |
| Sweet Tea (small)                  | 140 |           | 1      | 1      |           |        |
| <u>Desserts</u>                    |     |           |        |        |           |        |
| Vanilla Cone                       | 250 |           |        |        |           |        |
| Vanilla Waffle Cone                | 320 |           |        | 1      |           |        |
| Hot Fudge Sundae                   | 520 |           |        |        |           |        |
|                                    |     | 340       | 780    | 1100   | 340       | 860    |
| Daily Total                        |     |           | 2220   |        | Ī         | 2230   |
| Weekly Total                       |     |           | 15430  |        |           |        |

## http://www.sonicdrivein.com/Menu

|        | Tuesday   |       |        | V         | Vednesd | Thursday |           |       |
|--------|-----------|-------|--------|-----------|---------|----------|-----------|-------|
| Supper | Breakfast | Lunch | Supper | Breakfast | Lunch   | Supper   | Breakfast | Lunch |
|        |           |       |        |           |         |          |           |       |

|      | 1   |      |     | 1   |      |      | 1   |      |
|------|-----|------|-----|-----|------|------|-----|------|
|      |     |      |     |     |      |      |     |      |
|      |     |      |     |     |      |      |     |      |
|      |     |      |     |     |      |      |     |      |
| 1    |     | 1    | 1   |     | 1    | 1    |     | 1    |
|      |     |      |     |     |      |      |     |      |
|      |     |      |     |     |      |      |     |      |
| 1    |     | 1    |     |     | 1    | 1    |     | 1    |
|      |     |      | 1   |     |      |      |     |      |
|      |     |      |     |     |      |      |     |      |
|      |     |      | 1   |     |      |      |     |      |
|      |     |      |     |     |      |      |     |      |
| 1    |     | 1    |     |     | 1    | 1    |     | 1    |
|      |     |      |     |     |      |      |     |      |
| 1    |     | 1    |     |     |      |      |     | 1    |
|      |     |      |     |     |      | 1    |     |      |
|      |     |      |     |     |      |      |     |      |
| 1030 | 340 | 1030 | 860 | 340 | 780  | 1100 | 340 | 1030 |
|      |     | 2230 |     |     | 2220 |      |     | 2230 |

|        |           | Friday |        | Saturday  |       |        |  |
|--------|-----------|--------|--------|-----------|-------|--------|--|
| Supper | Breakfast | Lunch  | Supper | Breakfast | Lunch | Supper |  |
|        |           |        |        |           |       |        |  |
|        |           |        |        |           |       |        |  |
|        | 1         | •      |        | 1         | •     |        |  |
|        |           |        |        |           |       |        |  |
|        |           |        |        |           |       |        |  |
| 1      |           | 1      | 1      |           | 1     | 1      |  |
|        |           |        |        |           |       |        |  |
|        |           | 1      | 1      |           | 1     | 1      |  |
| 1      |           |        |        |           |       |        |  |
| 1      |           |        |        |           |       |        |  |
|        |           | 1      | 1      |           |       |        |  |
|        |           | 1      | 1      |           | 1     | 1      |  |
|        |           | 1      |        |           |       | 1      |  |
|        |           |        |        |           |       |        |  |
| 860    | 340       | 1030   | 780    | 340       | 780   | 1030   |  |
|        |           | 2150   |        | 2150      |       |        |  |

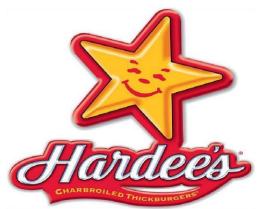

| HICKBURGE               | THICKBURGERS |           | Sunday | Monday |           |       |
|-------------------------|--------------|-----------|--------|--------|-----------|-------|
|                         |              | Breakfast | Lunch  | Supper | Breakfast | Lunch |
| <u>Breakfast</u>        |              | В         | ت      | S      | B         | ت     |
| Bacon, Egg, and Cheese  | 460          | 1         |        |        |           |       |
| Sausage Biscuit         | 490          |           |        |        |           |       |
| Biscuit and Gravy       | 460          |           |        |        | 1         |       |
| <u>Entrees</u>          |              |           |        |        |           |       |
| Hot Ham and Cheese      | 410          |           |        | 1      |           | 1     |
| Chicken Fillet Sandwich | 800          |           |        |        |           |       |
| BBQ Chicken Sandwich    | 330          |           | 1      |        |           |       |
| <u>Sides</u>            |              |           |        |        |           |       |
| Crispy Curls (small)    | 360          |           |        | 1      |           |       |
| French Fries (small)    | 360          |           |        |        |           |       |
| Texas Toothpicks        | 300          |           | 1      |        |           | 1     |
| <u>Drinks</u>           |              |           |        |        |           |       |
| Water                   | C            |           | 1      |        |           |       |
| Coke (small)            | 160          |           |        | 1      |           | 1     |
| Sweet Tea               | 380          |           |        |        |           |       |
| <u>Desserts</u>         |              |           |        |        |           |       |
| Chocolate Chip Cookie   | 240          |           |        |        |           |       |
| Apple Turnover          | 270          |           | 1      |        |           |       |
| Strawberry Milkshake    | 700          |           |        |        |           |       |
|                         |              | 460       | 900    | 930    | 460       | 870   |
| Daily Total             |              |           | 2290   |        |           | 2020  |
| Weekly Total            |              |           | 15010  |        |           |       |

|        | Tuesday   |       | Wednesd <sub>I</sub> y |           |       | Thursday |           |       |
|--------|-----------|-------|------------------------|-----------|-------|----------|-----------|-------|
| Supper | Breakfast | Lunch | Supper                 | Breakfast | Lunch | Supper   | Breakfast | Lunch |
|        |           |       |                        |           |       |          |           |       |
|        |           |       |                        |           |       |          | 1         |       |

|     | 1   |      |     | 1   |      |     |     |      |
|-----|-----|------|-----|-----|------|-----|-----|------|
|     |     |      |     |     |      |     |     |      |
|     |     |      |     |     |      |     |     |      |
|     |     | 1    |     |     |      |     |     | 1    |
|     |     |      |     |     |      |     |     |      |
| 1   |     |      | 1   |     | 1    | 1   |     |      |
|     |     |      |     |     |      |     |     |      |
| 1   |     |      | 1   |     |      | 1   |     |      |
|     |     |      |     |     |      |     |     |      |
|     |     | 1    |     |     | 1    |     |     | 1    |
|     |     |      |     |     |      |     |     |      |
| 1   |     |      |     |     | 1    |     |     | 1    |
|     |     | 1    | 1   |     |      | 1   |     |      |
|     |     |      |     |     |      |     |     |      |
|     |     |      |     |     |      |     |     |      |
|     |     |      |     |     | 1    |     |     |      |
|     |     |      |     |     |      |     |     |      |
|     |     |      |     |     |      |     |     |      |
| 690 | 490 | 870  | 850 | 490 | 870  | 850 | 460 | 730  |
|     |     | 2210 |     |     | 2210 |     |     | 2160 |

| ,      | Friday    |       |        |           | Saturday |        |  |  |
|--------|-----------|-------|--------|-----------|----------|--------|--|--|
| Supper | Breakfast | Lunch | Supper | Breakfast | Lunch    | Supper |  |  |
|        |           |       |        |           |          |        |  |  |
|        | 1         |       |        | 1         |          |        |  |  |
|        |           |       |        |           |          |        |  |  |
|        |           |       |        |           |          |        |  |  |
|        |           | -     |        |           |          |        |  |  |
| 1      |           | 1     | 1      |           |          |        |  |  |
|        |           |       |        |           | 1        | 1      |  |  |
|        |           |       |        |           | 1        | 1      |  |  |
|        |           |       |        |           |          |        |  |  |
|        |           |       |        |           |          |        |  |  |
| 1      |           | 1     | 1      |           | 1        | 1      |  |  |
|        |           |       |        |           |          |        |  |  |
| 1      |           | 1     | 1      |           | 1        | 1      |  |  |
|        |           |       |        |           |          |        |  |  |
|        |           |       |        |           |          |        |  |  |
|        |           |       |        |           |          |        |  |  |
| 1      |           |       | 1      |           |          |        |  |  |
|        |           |       |        |           |          |        |  |  |
|        |           |       |        |           |          |        |  |  |
| 970    | 460       | 730   | 970    | 460       | 630      | 870    |  |  |
|        |           | 2160  |        |           | 1960     |        |  |  |

|             | Sunday | Monday | Tuesday | Wednesday |  |
|-------------|--------|--------|---------|-----------|--|
| Chick-fil-& | 2280   | 2140   | 2350    | 2020      |  |
| Per Day     |        |        |         |           |  |
| SONIC       | 2220   | 2230   | 2230    | 2220      |  |
|             |        |        | Per Day |           |  |

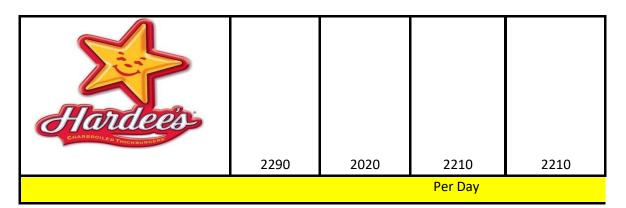

| Thursday | Friday | Saturday |
|----------|--------|----------|
| 1960     | 2310   | 2350     |
|          |        |          |
| 2230     | 2150   | 2150     |
|          |        |          |
| 2160     | 2160   | 1960     |
|          |        |          |

# **Scoring Rubric**

Save as: Restaurants

## **Comparing 3 Restaurants**

• Go to <u>Calorie Count</u> to determine the number of calories you will need to eat a day to gain, lose or maintain your weight. <a href="http://caloriecount.about.com/tools/calories-goal">http://caloriecount.about.com/tools/calories-goal</a>

• Visit ANY three FAST FOOD restaurants and find the nutritional facts about their food.

| "Screen Print" the Fitness Magazine Calorie Intake off the Website                                                                                                    |    |    |
|----------------------------------------------------------------------------------------------------|----|----|
| <ol> <li>Crop the picture of the screen to fit just the results (must see the area<br/>listing the results — just the "Weight Loss Calculator" with the<br/>paragraphs under it are all that are REQUIRED)</li> </ol> | 10 | 10 |
| 2.Save as 17—Restaurants Calories Needed (— UPLOAD the file)                                                                                                    | 5  | 5  |
| 3. Place your footer with the correct information # Student Name (tab twice) File Name                                                                                                    | 5  | 5  |
| First Three Sheets must have:                                                                                                    |    |    |
| Name of restaurant (1 each)                                                                                                    | 3  | 3  |
| Logo of restaurant (1 each)                                                                                                    | 3  | 3  |
| Hyperlink to the caloric information of the restaurant (1 each)                                                                                                    | 3  | 3  |
| 4.Sunday — Saturday break down (5 each)                                                                                                    | 15 | 15 |
| <ol> <li>Food/Drink Items — FOR EVERY MEAL (you may choose to eat BK for breakfast, Hardee's for lunch, and<br/>McDonald's for supper — but you MUST eat 1 entrée, 1 side, and 1 drink for EVERY MEAL)</li> </ol>     |    |    |
| 1 entree (main dish) (3 per day)                                                                                                    | 21 | 21 |
| 1 side or dessert (3 per day)                                                                                                    | 21 | 21 |
| 1 drink (if you choose water it has 0 calories) (3 per day)                                                                                                    | 21 | 21 |
| 6. Number of calories each food item consists of (up to 20 points each restaurant)                                                                                                    | 60 | 60 |
| 7.Running total of calories PER DAY that you'd eat (7 each per page)                                                                                                    | 21 | 21 |
| 8.Running total of calories PER WEEK that you'd eat (5 $-$ 1 on each page)                                                                                                    | 15 | 15 |
| Fourth Sheet must have:                                                                                                    |    |    |
| 1. Names of restaurants (1 each)                                                                                                    | 3  | 3  |
| 2. Logos of restaurants (2 each)                                                                                                    | 6  | 6  |

|                                                                                                    |    | 359 |
|----------------------------------------------------------------------------------------------------|----|-----|
| 6. Formulas for sheet 4 (B/W printer)                                                                                                    | 2  | 2   |
| 5. Formulas for sheet 1 (B/W printer)                                                                                                    | 2  | 2   |
| 4. Sheet 4 (cplor printer)                                                                                                    | 2  | 2   |
| 3. Sheet 3 (B/W printer)                                                                                                    | 2  | 2   |
| 2. Sheet 2 (B/W printer)                                                                                                    | 2  | 2   |
| 1. Sheet 1 (color printer)                                                                                                    | 2  | 2   |
| Make sure that the information for each sheet fits on ONE page (including when you print formulas)                                                      |    |     |
| 3. Right Section: &[file] (2 per page)                                                                                                    | 8  | 8   |
| 2. Middle section: &[tab] (2 per page)                                                                                                    | 8  | 8   |
| 1. Left section: First Name (2 per page)                                                                                                    | 8  | 8   |
| • Footer                                                                                                    |    |     |
| How to Print EXCEL                                                                                                    |    |     |
| Some cell alignments that have been rotated                                                                                                    | 20 | 20  |
| <ul> <li>Must have cell colors that match LOGO (remember if you make a dark fill<br/>color, the fonts should be white or a very light color)</li> </ul> | 30 | 30  |
| Formatting                                                                                                    |    |     |
| 7.Running Total of calories for the week (1 formula)                                                                                                    | 5  | 5   |
| 6.Running Total of calories for each restaurant (3 formulas)                                                                                            | 15 | 15  |
| 5.Running total of calories for each day (7 formulas)                                                                                                   | 10 | 10  |
| 4.Individual calorie intake per day/per restaurant (7 per restaurant)                                                                                   | 21 | 21  |
| 3. The number of calories you should eat a day (determined by the Calorie Count website above).                                                         | 10 | 10  |

Feedback/Comments: 100/100

Great job! Your report looks wonderful in Excel! I know you had trouble exporting it into MS Word and creating a PDF, but overall you exceeded expectations!